## Edel schablonierte Blätter auf Keilrahmen

**Anleitung Nr. 1308**

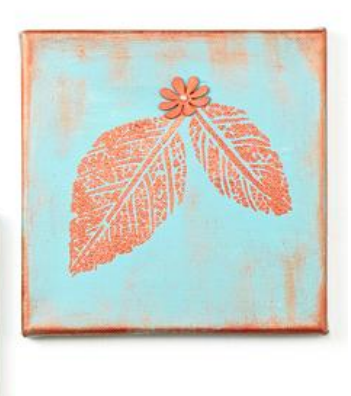

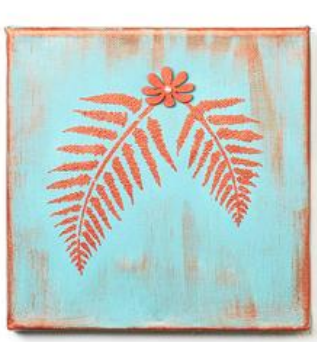

Die beiden **Keilrahmen mit der edlen Blatt-Optik** sind ein toller Beweis dafür, dass jeder mit **nur wenig Aufwand** ein wunderschönes Wandbild selbst gestalten kann.

## **Und so wird's gemacht:**

Für die **Grundierung** wurde Acrylfarbe in Pastellblau mit etwas Pastellgrün vermischt.

Nachdem die erste Farbschicht getrocknet ist wird die Schablone "Blätter" mit Haftspray besprüht und auf dem Keilrahmen positioniert. Für das Schablonieren der Blätter mit Metallic-Acrylfarbe in "Kupfer" wird ein trockener Schwamm verwendet. Es sollte nur wenig Farbe mit dem Schwamm aufgenommen werden. Auf das Schablonenmotiv wird nun vorsichtig die Acrylfarbe gestupft. Sobald die komplette Blattstruktur koloriert ist kann die Schablone entfernt werden.

Jeder Keilrahmen erhält seine **besondere Wirkung**, indem mit dem Schwamm die Kanten und Teile des Bildes schattiert werden. Bereits eine vereinzelte mit Kupferfarbe bemalte und mit einer Halbperle versehene Streublume gibt den fertigen Keilrahmen eine noch bessere Optik. Ganz nach persönlichem Geschmack können auch weitere Blätter schabloniert und Blumen aufgeklebt werden.

## **Extra-Basteltipp:**

Reinigen Sie die Schablone sofort nach Gebrauch unter fließendem Wasser mit Spülmittel. So ist sie sofort wieder für das nächste Projekt einsatzbereit.

## Artikelangaben:

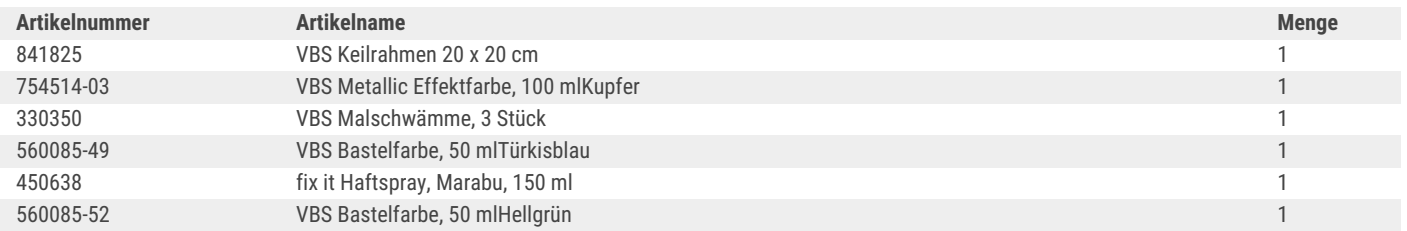